2024/02/26 17:55 1/3 The "CodeSubstitution.Dat" file

# The "CodeSubstitution.Dat" file

## **Description**

The CodeSubstitution. Dat file has three functions:

1) It contains the allocation of IT codes in file format version 4 (g.Besch.dat) to the IT codes in file format version 6 (Options.Dat). 2) For lenses or coatings, the IT code of which has changed, the new code can be specified in addition to the old code. This makes it easier for merchandise companies to use an old order as a template for a new order. 3) If a product is no longer available, the lens manufacturer can store a suggestion for a comparable product in this file.

### **Table structure**

| No | Field name                               | Pos | Length | Format | Comments                                 |
|----|------------------------------------------|-----|--------|--------|------------------------------------------|
| 1* | Product type                             | 1   | 1      | 9      | 0=base lens<br>1=coating<br>2=color      |
| 2* | Manufacturer code lens / old coating     | 2   | 6      | T6     |                                          |
| 3* | Action                                   | 7   | 1      | 1      | 1=replace code<br>2=product suggestion   |
| 4* | Manufacturer code lens / coating (new 1) | 8   | 6      | T6     |                                          |
| 5* | Manufacturer code lens / coating (New 2) | 14  | 6      | lin i  | Empty if no further coating is available |
| 6* | Manufacturer code lens / coating (New 3) | 20  | 6      | ıın ı  | Empty if no further coating is available |

### **Note**

options (coatings) from file format 6 now partly feature other IT codes than options from file format 4. This is due to the fact that version 4 permitted only one material to be selected per IT code or per coating. Version 6, however, permits several materials to be allocated to an IT code or option. This is why a coating previously selected several times (e.g. ET) is now only available once.

# **Example:**

Essilor Diafal. In file format 4, Diafal was entered with IT code 140101 or 240101. In file format 6, only IT code 101 exists.

Allocations from the old and new IT codes can be specified here.

Example:

#### 11401011101

Last

12:33

1=Besch

140101 = old IT code:

1=Code replace code

101 = new IT code:

#### 12401011101

1=Besch

240101 = old IT code:

1=replace code

101 = new IT code:

Furthermore, there are lens manufacturers who specified certain coatings as combinations with a special IT code.

Example: R+H Vapalit Extra+GH+PL IT Code 721. This example combines three options. Of course, these options can also be specified separately with the IT codes 2 (Vapalit Extra), 50 (GH) and 20 (PL).

#### Example:

#### 1721 12 50 20

1=Besch

721 = old IT code:

1=replace

2 = Vapalit Extra

50 = GH

20 = PL

Combination entries (e.g. IT 721) can now be deleted completely. This also facilitates maintenance and evaluation of the Combination. Dat file.

If a lens is no longer available, an alternative lens can be suggested.

Example:

#### 0AltEdv2NeuEdv

0=lens

AltEDV = old IT code

1=product suggestion

NeuEDV = new IT code:

https://wiki.b2boptic.com/ - wiki.b2bOptic.com

Permanent link:

https://wiki.b2boptic.com/en:lenscatalog:version061002:codesubstitution.dat

Last update: 2014/04/30 12:33

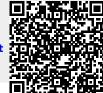

2024/02/26 17:55 3/3 The "CodeSubstitution.Dat" file